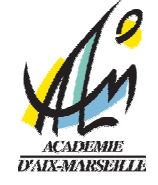

Aix-en-Provence, le 21/10/2011

Le Recteur de l'Académie d'Aix-Marseille à Mesdames et Messieurs les Chefs d'établissements publics locaux d'enseignement Mesdames et Messieurs les Agents Comptables Mesdames et Messieurs les Gestionnaires

Objet : Elaboration du Budget 2012

Réf. : Code de l'Education Décret n° 2004-885 du 27 août 2004.

La réforme du cadre budgétaire et comptable des EPLE (RCBC) en cours de développement depuis plusieurs exercices sera mise en place à partir de l'exercice 2013.

Le budget 2012 des EPLE reste donc régi - pour la dernière année - selon les règles générales dont vous retrouverez le détail en annexe à la rubrique « rappel des procédures ».

Je vous rappelle cependant les principes budgétaires généraux que vous connaissez bien mais qu'il n'est pas inutile de souligner auprès des nouveaux gestionnaires et comptables de notre académie.

## Le budget est l'acte par lequel sont prévues et autorisées les recettes et les dépenses d'un exercice.

Il est élaboré en application des règles de l'annualité, de l'unité, de l'universalité, de l'équilibre et du principe de sincérité budgétaire tel que précisé au paragraphe 321 de la circulaire n°88-079 du 28 mars 1988 portant organisation économique et financière des EPLE : « les recettes et les dépenses doivent être évaluées de façon sincère c'est-à-dire qu'elles doivent avoir fait l'objet d'une évaluation excluant toute majoration ou minoration fictive ».

En conséquence, le budget doit retracer toutes les dépenses prévisibles, y compris celles qui sont financées sur des ressources spécifiques, dont le montant peut raisonnablement être évalué en fonction de celles qui ont été effectivement perçues au titre des exercices précédents (Exemple des crédits du PAPét).

 En application des dispositions du code de l'éducation (articles L 421-11 à L 421-13), le budget est notamment alimenté par la participation aux dépenses d'équipement et de fonctionnement, dont le montant prévisionnel doit être notifié avant le 1er novembre de l'année précédant l'exercice par la collectivité territoriale de rattachement en même temps

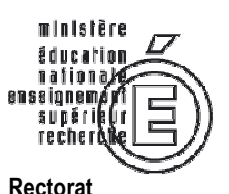

Division financière

Contrôle de gestion

Dossier suivi par Christine PARE Téléphone 04 42 91 72 88 Fax 04 42 91 70 07 Mél. christine.pare @ac-aix-marseille.fr

Place Lucien Paye 13621 Aix-en-Provence cedex 1

qu'elle fait connaître ses orientations relatives à l'équipement et au fonctionnement matériel de l'établissement ainsi que les instructions relatives à l'encadrement des différents tarifs du service d'hébergement.

Je tiens cette année encore à attirer votre attention sur les points suivants :

## 1/ les crédits à la charge de l'Etat

 • Des crédits d'enseignement relatifs aux dépenses pédagogiques restant à la charge de l'Etat vous ont été notifiés par courrier du 20 juin 2011 pour l'année scolaire 2011/2012, ils recouvrent 2 programmes :

le programme 141 (enseignement du second degré) intègre les dépenses suivantes :

- pour les collèges : manuels scolaires carnets de correspondance et droits de reproduction,
- $\triangleright$  pour les lycées : remboursement des frais de stages en entreprise (en lycée, LP et classes de BTS) et droits de reproduction,
- $\triangleright$  et pour l'ensemble, le financement des actions pédagogiques incluses dans le PAPét (actions culturelles, internationales, TICE, innovation pédagogique etc.)

le programme 230 (Vie de l'élève) globalise les crédits affectés aux fonds sociaux, fonds de vie lycéenne et comité santé citoyenneté.

• Ces crédits notifiés pour une année scolaire (2011/2012) sont versés sur l'exercice 2011. Pour autant, concernant le programme 141 des lycées, LP, et EREA, le solde interviendra au cours du 1er trimestre de l'exercice 2012.

Les crédits au niveau de l'EPLE étant « fongibles », quel que soit le programme d'origine -141 ou 230 - il est de la responsabilité de l'EPLE d'en arrêter la répartition en Conseil d'administration soit en les intégrant dans le budget initial soit ultérieurement sous la forme d'une décision budgétaire modificative (DBM de type 3 ou acte de répartition spécifique transmis et rendu excécutoire suivi d'une DBM de type 2)

 • La globalisation des crédits au titre de l'année scolaire 2011/2012 exclut de son périmètre les opérations qui ne cibleraient que certains EPLE (Ecole ouverte, fonctionnement des bassins, apprentissage, CFA, CLEE, ateliers relais, points ac@r).

 • Le nouveau cadre budgétaire et comptable lié à la LOLF dont le déploiement prendra effet à compter de l'exercice 2013 fera l'objet de journées de formation au cours du 1er semestre de l'exercice 2012, journées auxquelles tous les participants au fonctionnement de l'EPLE (ordonnateurs, comptables et gestionnaires) seront convoqués.

#### 2/ les crédits à la charge de la collectivité territoriale.

• la dotation initiale de fonctionnement attribuée aux EPLE conformément à la réglementation en vigueur doit être exclusivement ventilée dans la section de fonctionnement et selon des modalités que vos collectivités territoriales respectives vous ont précisées.

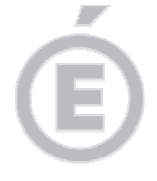

**2/6** 

A savoir : dans un souci de transparence, la subvention de fonctionnement doit être inscrite au compte 74421, alors que toutes les subventions spécifiques ainsi que leur reliquat devraient apparaitre au compte 74428.

Comme le rappelle la DAF A3 (message Rconseil n°08-408), l'autorité de contrôle est fondée à rejeter toute DBM de prélèvement tant que le compte financier de l'exercice antérieur n'a pas été produit.

A ce titre et afin de ne pas être retardés dès le début de l'exercice 2012 dans la réalisation de certaines opérations, je vous suggère vivement de faire par anticipation des ouvertures de crédits par un prélèvement sur vos fonds de réserve au ZD et au N3 par le D 658 8 (cf. BA voyages et sorties scolaires).

Ces prélèvements seront effectués dans le respect du seuil des réserves autorisées par votre collectivité territoriale.

Cette précaution vous permettra de financer rapidement diverses dépenses immobilisables, ou urgentes ou encore non imputables sur la subvention de la collectivité territoriale (accompagnateurs de voyages).

• le service annexe d'hébergement : la mise en place des lois de décentralisation et notamment l'article 82 de la loi du 24 août 2004 a confié aux collectivités territoriales la responsabilité de l'accueil et de l'hébergement dans les EPLE. Vous serez donc rapidement destinataires de toutes les instructions inhérentes au fonctionnement de ce service et à la mise en place des nouveaux tarifs.

Concernant les Lycées, Lycées professionnels et EREA, une délibération du Conseil régional vous précisera dés la fin du mois d'octobre les modalités de détermination des tarifs élèves et commensaux ainsi que le taux applicable à l'ex-FARPI et au Fonds Commun du service d'hébergement ;

Il vous appartient de faire connaître rapidement à la collectivité territoriale et dans le respect des orientations définies, votre avis sur les différents tarifs retenus afin que votre budget 2011 soit élaboré sur des bases correctes.

• Particularité concernant les hébergements croisés :

Vous voudrez joindre un encart explicatif pour lister les EPLE concernés et le nombre d'élèves inscrits en précisant le montant de la recette correspondante.

Je vous remercie par avance de l'attention que vous voudrez bien porter à ces instructions et vous invite à me saisir de toute difficulté qu'elles pourraient soulever.

> Pour le Recteur, le Secrétaire général de l'Académie

> > Henri RIBIERAS

**3/6** 

# RAPPEL DES PROCEDURES

## I – BUDGET

Sous réserve des nouvelles instructions liées à la mise en place de la RCBC mise en œuvre en 2013, le régime de transmission du budget et ses règles de présentation ne subissent à ce jour aucune modification.

#### 1/ les délais :

Je vous rappelle que le budget doit être adopté dans les 30 jours suivant la date de notification de la subvention et transmis aux autorités de contrôle dans les cinq jours suivant le vote par le C.A. en 2 exemplaires pour le Rectorat, 1 pour le conseil régional.

Les 30 jours entre la date de réception de la notification adressée par la Collectivité territoriale et celle de la présentation en Conseil d'administration se calculant de date à date, il ne devrait y avoir aucun différend à ce propos. Je vous invite à ne pas retarder excessivement le retour de l'accusé de réception car vous vous priveriez de la possibilité de passer une DBM dans les délais (vendredi 02 décembre 2011 date limite d'envoi).

2/ les pièces à joindre :

Le budget est réglementairement accompagné des pièces suivantes :

- le rapport motivé du chef d'établissement,

- le procès verbal de la séance du Conseil d'administration,

- les états de développement des recettes et des dépenses de chaque chapitre du service général et des services spéciaux, par compte ou code de gestion,

- en cas d'hébergements croisés, la convention datée (et un schéma descriptif du dispositif pour les situations les plus complexes),

- dans le cas d'un ensemble immobilier, vous voudrez bien rappeler la date de la convention accompagnée, en cas de modification du pourcentage de participation aux charges communes, de l'acte corrélatif.

La pièce B/7 est généralement mal renseignée ou erronée au niveau de la ventilation des charges communes de l'ensemble immobilier : vous voudrez bien lui accorder une attention particulière.

Je souhaiterais par ailleurs attirer votre attention sur les points suivants :

a) Concernant les pièces à joindre :

- le rapport du chef d'établissement doit expliciter les orientations budgétaires retenues, faire ressortir les variations constatées (notamment en terme de viabilisation) afin de justifier les éventuelles augmentations ou diminutions proposées.

- la pièce B1.1 de présentation doit être renseignée dans sa totalité.

- la pièce B1.6 intitulée « Extrait de délibération » doit indiquer avec exactitude la répartition des suffrages exprimés lors du vote du budget et comporter la signature du chef d'établissement.

Cette pièce tient lieu d'acte administratif : il est inutile d'en produire parallèlement.

**4/6** 

**5/6** 

Lors du 1° envoi (dans les 5 jours) un extrait du P.V. relatif au vote du budget peut être accepté sans que cela ne dispense de l'envoi ultérieur et dans les meilleurs délais du procès verbal complet de la séance.

Un envoi par mail du P.V. complet est même vivement recommandé.

Constatant fréquemment que les recettes de la Collectivité territoriale mentionnées dans la structure du budget sont parfois supérieures au montant de la subvention qui vous a été notifiée au titre de l'exercice, vous voudrez bien rappeler dans un encart, le détail des subventions annexes que vous aurez budgétisées (Transports/Manuels scolaires/EPS/Voyages/Piscine etc.…..).

Dans un souci de simplification, il convient d'utiliser le compte 74421 pour la dotation de fonctionnement (initiale ou complémentaire) et le compte 74428 pour les autres subventions affectées ou spécifiques des collectivités territoriales.

b) S'agissant des délais de transmission du budget et des documents d'accompagnement aux autorités de contrôle.

Le respect du délai des 30 jours entre l'accusé de réception à la collectivité territoriale et la date de votre Conseil d'administration est réglementaire : une erreur de calcul dans le décompte des 30 jours entraînerait ipso facto un règlement conjoint.

Je vous rappelle que le budget devient exécutoire 30 jours après la date du dernier accusé de réception par les autorités de contrôle, sauf si dans ce délai, l'une ou l'autre de ces autorités a fait connaître son désaccord.

Vous recevrez donc dans les meilleurs délais un accusé de réception des pièces et si tel est le cas, vous serez alertés de la décision d'un règlement conjoint.

c) En matière de présentation des documents :

- le Budget devra respecter le format A4, sera relié et imprimé lisiblement sur un seul recto en deux exemplaires distincts.

- les codes services ouverts au niveau de l'établissement seront complétés de leur libellé, de façon manuscrite si nécessaire : exemple J8, R 81 ou R 4…

- les EPLE mutualisateurs devront ouvrir un chapitre R 5.

Une vérification attentive avant l'envoi complet des documents ne semble pas inutile à rappeler.

#### II - DECISIONS BUDGETAIRES MODIFICATIVES

S'agissant de leur transmission, les DBM soumises au vote du Conseil d'administration restent soumises aux mêmes règles que le budget, mais le délai à l'issue duquel les décisions modificatives deviennent exécutoires a été ramené à 15 jours (Décret et circulaire de 2004).

Il est rappelé que le Conseil d'administration ne peut valablement délibérer sur une nouvelle décision modificative tant que la précédente n'est pas devenue exécutoire.

Pour éviter tout risque de rejet, vous veillerez à présenter sur un seul et unique document l'ensemble des modifications budgétaires prises au cours du même Conseil ; de plus, je vous rappelle que l'adjonction d'une annexe explicative du gestionnaire à l'appui du document permet par une meilleure lisibilité d'en faciliter l'instruction.

La date ultime d'envoi d'une DBM a été fixée conjointement au vendredi 02 décembre 2011.

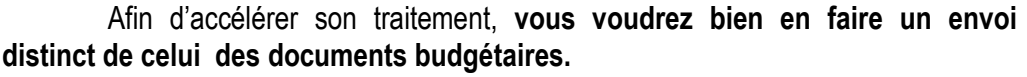

Je vous rappelle que les seules DBM à présenter aux autorités de contrôle sont celles qui sont soumises au vote du Conseil d'administration, à savoir :

- 31 virements entre chapitres
- 32 prélèvements sur fonds de roulement
- 38 ressources nouvelles non affectées, non spécifiques
- 39 virements entre sections.

## IV – ETAT PREVISIONNEL DE LA COMMANDE PUBLIQUE

En application de la nouvelle rédaction de l'article L 421-14 du code de l'éducation et des articles 8.1°.h), 16.6°.c) et 33-1 du décret du 30 août 1985, le chef d'établissement en tant que Pouvoir Adjudicateur (PA) peut signer, sans l'autorisation du Conseil d'administration tout marché figurant sur un état prévisionnel de la commande publique annexé au budget.

Cet état doit faire l'objet d'une délibération du Conseil d'administration distincte de celle du budget : il conviendra de joindre l'EPCP et la délibération correspondante aux documents budgétaires.

L'intérêt d'établir l'EPCP dans le module de préparation budgétaire GFC est de pouvoir le suivre en exécution budgétaire, d'être alerté en cas de dépassement et de le compléter si nécessaire par DBM successives, d'autant que les nouvelles fonctionnalités de GFC en facilitent encore le suivi par l'agent comptable.

De nouvelles dispositions du Code des Marchés Publics et la RCBC pourraient faire disparaitre à terme ce document de suivi.

Dans l'attente, cette procédure reste en vigueur.

 $\bullet$  •  $\bullet$  •  $\bullet$ 

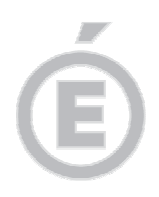